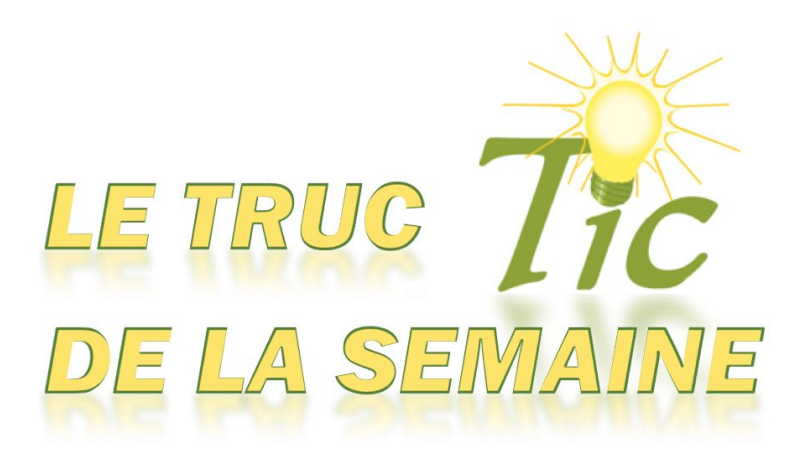

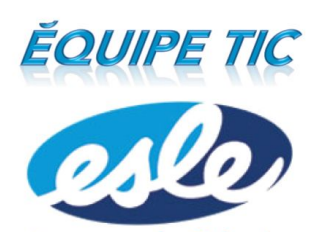

### Une application pour chaque besoin

Ce document a pour but de vous aider à choisir une application en fonction de vos besoins et de l'appareil électronique que vous avez à votre disposition. Vous trouverez donc une liste de nos **coups de coeur** pour les besoins suivants : collaborer, présenter, créer une page ou un site web, questionner, produire des cartes conceptuelles, gérer un groupe, prendre des notes, traiter des images, produire une vidéo, créer une vidéo image par image, étudier, réseauter, augmenter la réalité, programmer et modifier un pdf. Nous avons sélectionné uniquement des **applications ayant une version gratuite** et nous les avons classées selon leur plateforme (applications iPad, Chrome ou web et certaines sous Windows).

**Attention !** Il ne s'agit pas d'une liste exhaustive, mais plutôt de nos applications coups de coeur.

### Besoin de collaborer

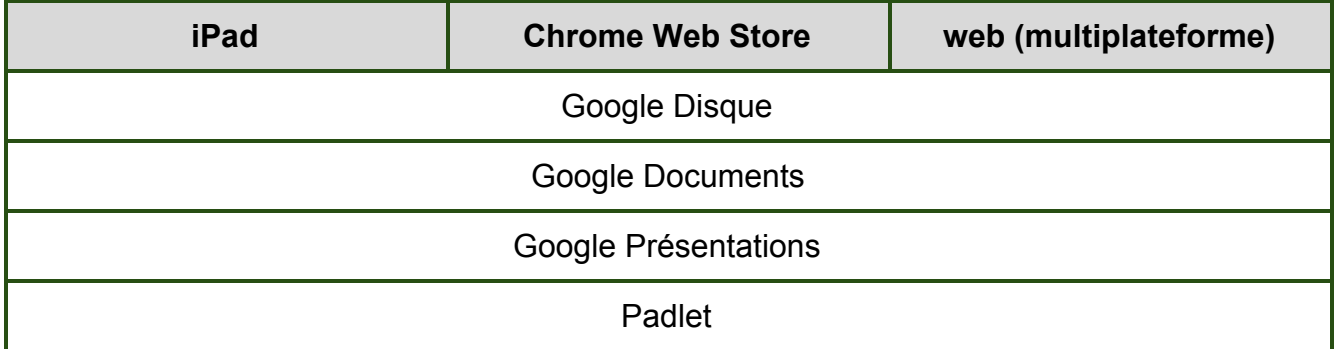

## Besoin de présenter

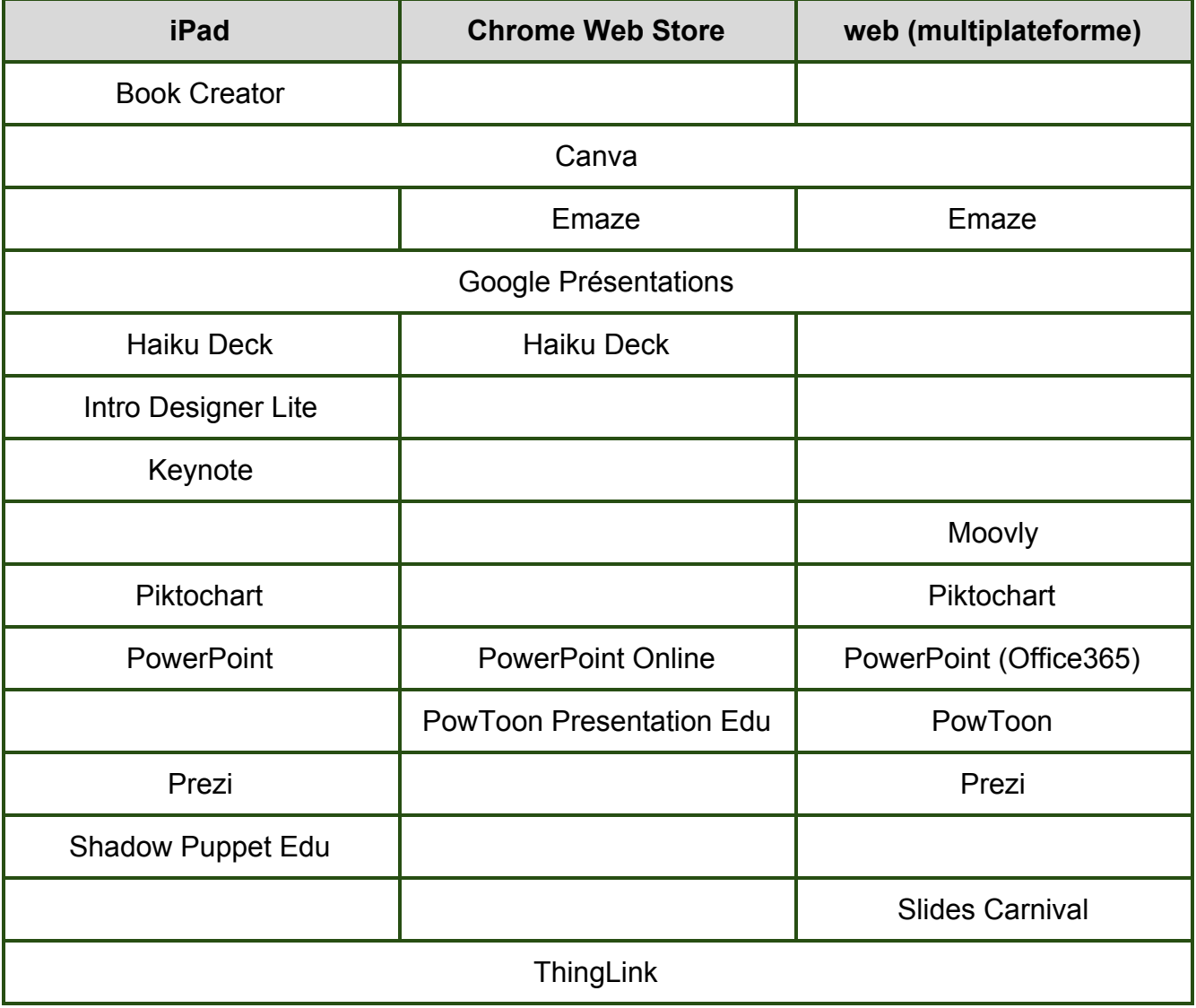

# Besoin de créer une page ou un site web

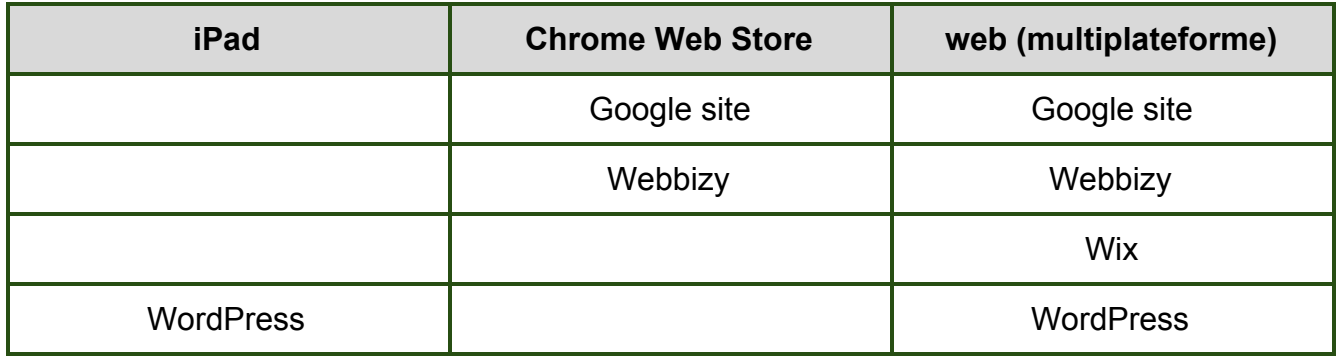

### Besoin de questionner

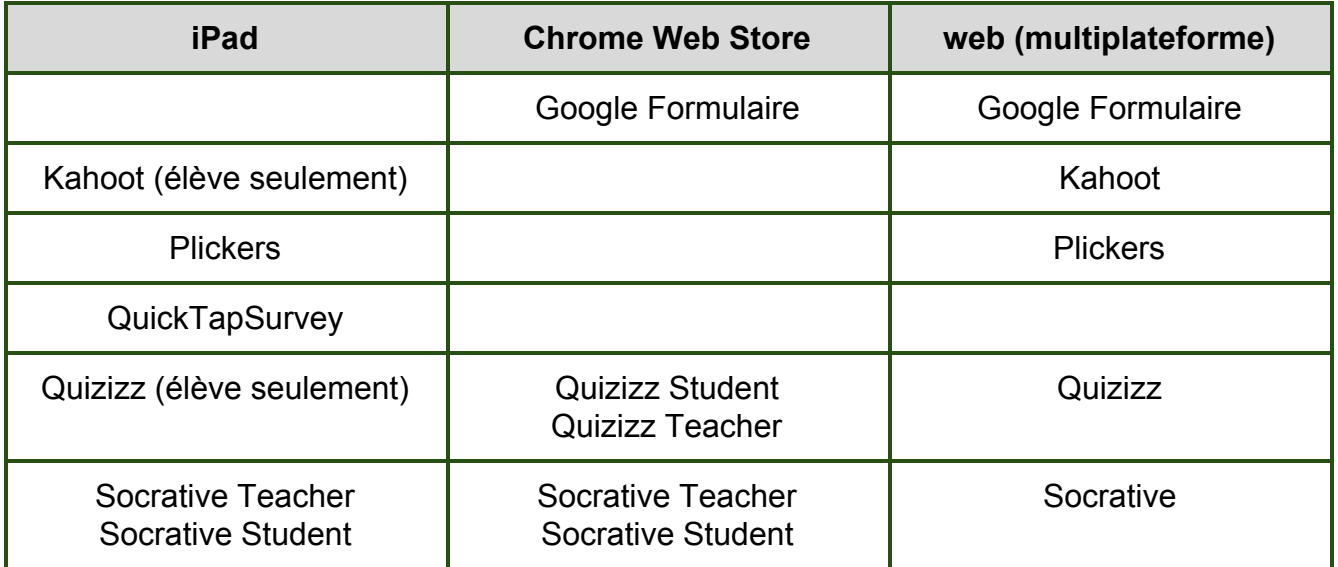

### Besoin de produire des cartes conceptuelles

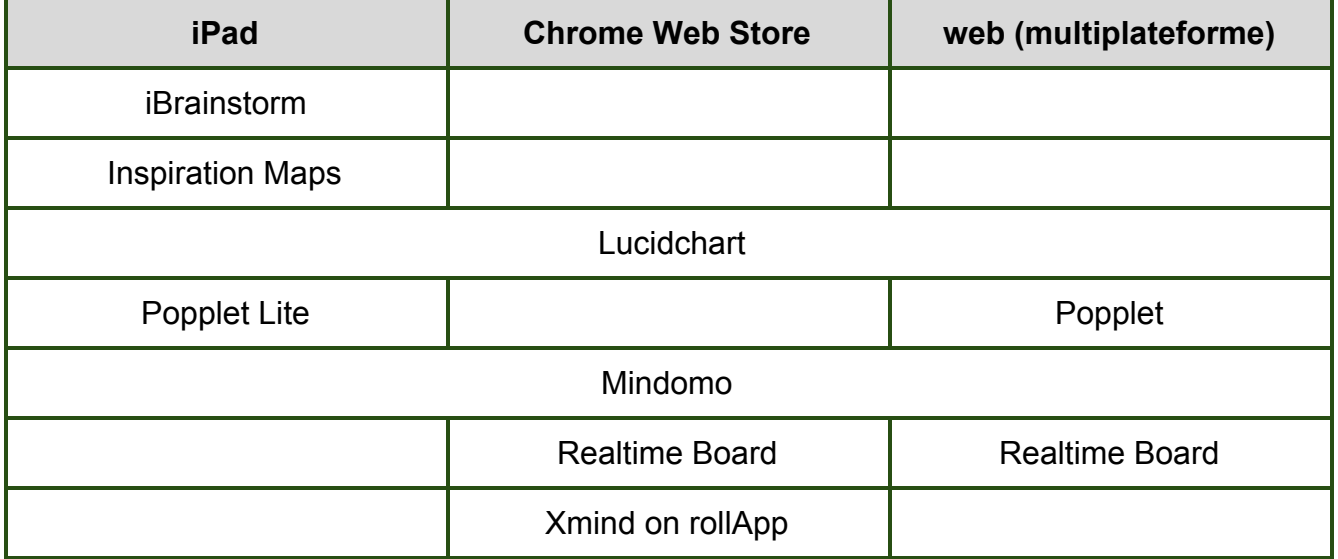

## Besoin de gérer un groupe

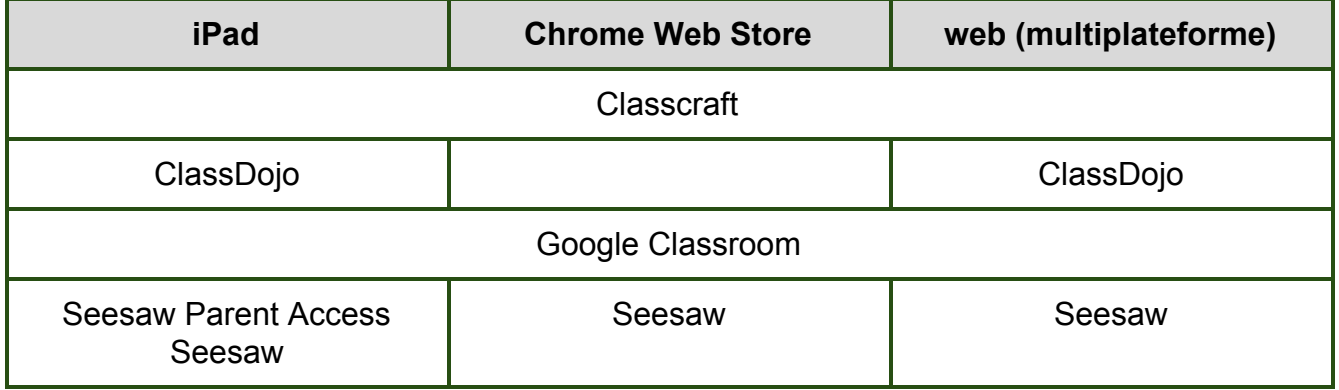

### Besoin de prendre des notes

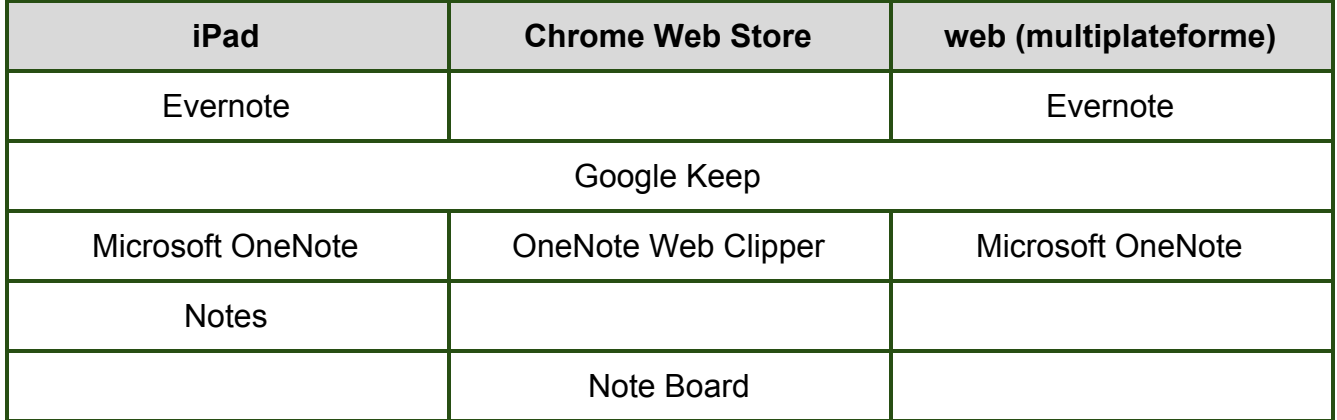

### Besoin de traiter des images

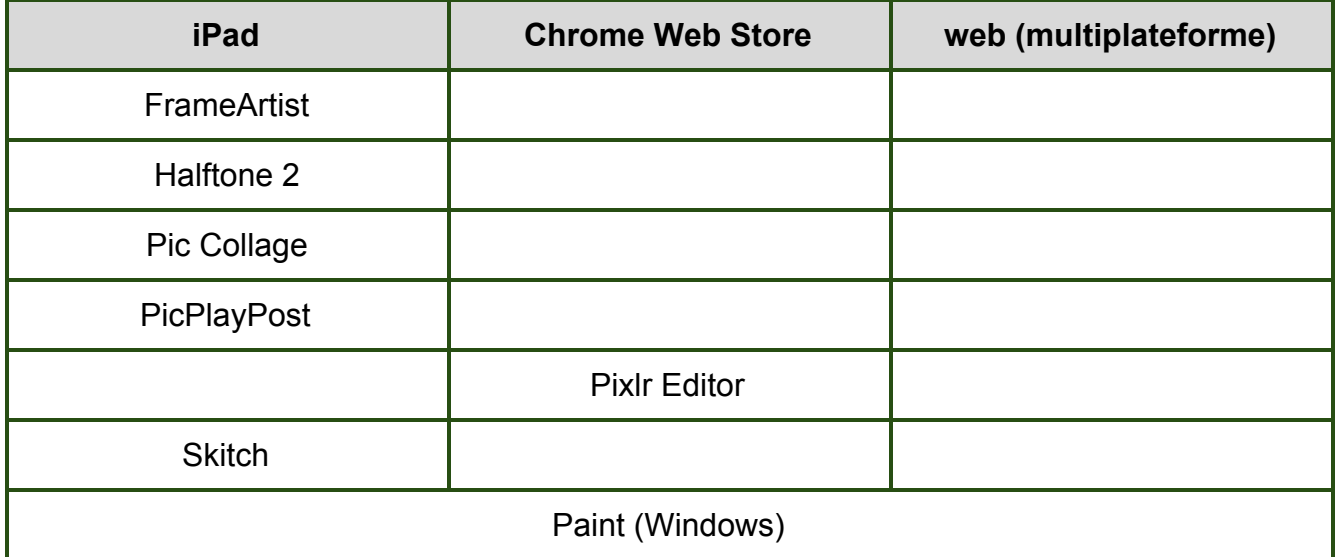

### Besoin de produire une vidéo

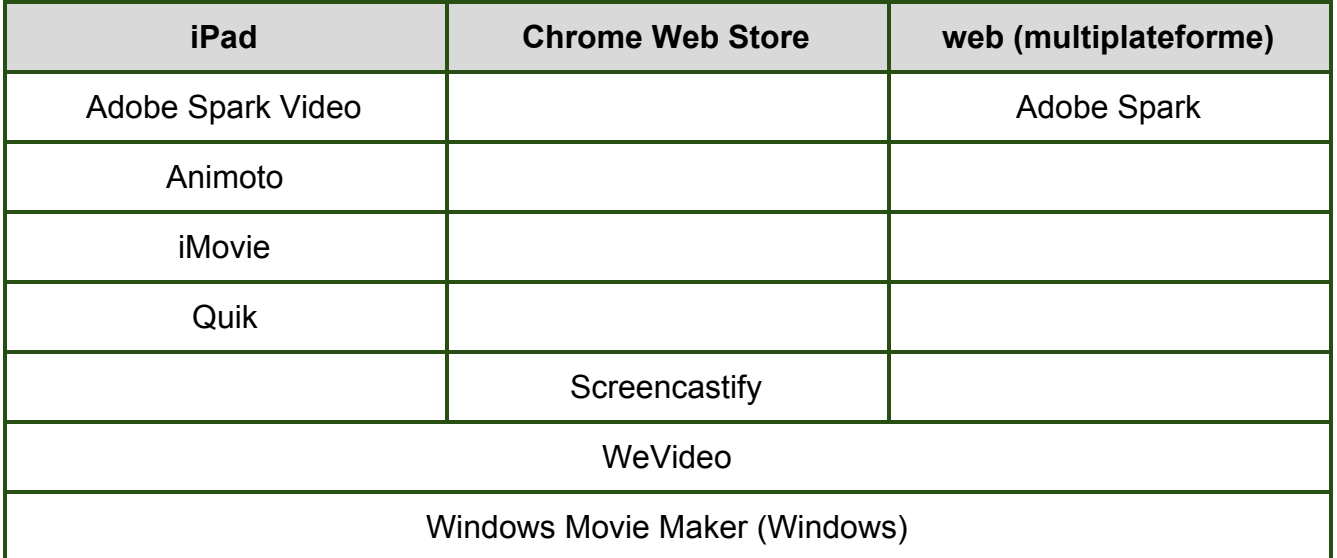

## Besoin de créer une vidéo image par image

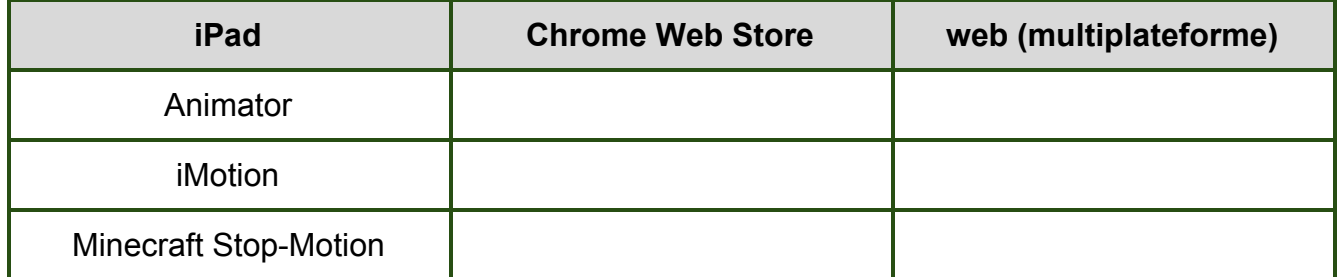

## Besoin d'étudier

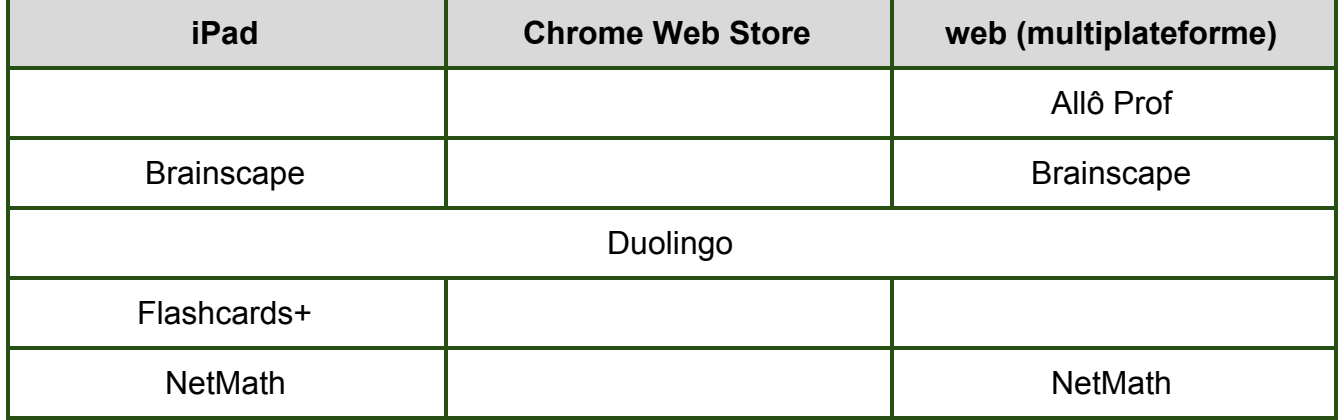

# Besoin de se réseauter

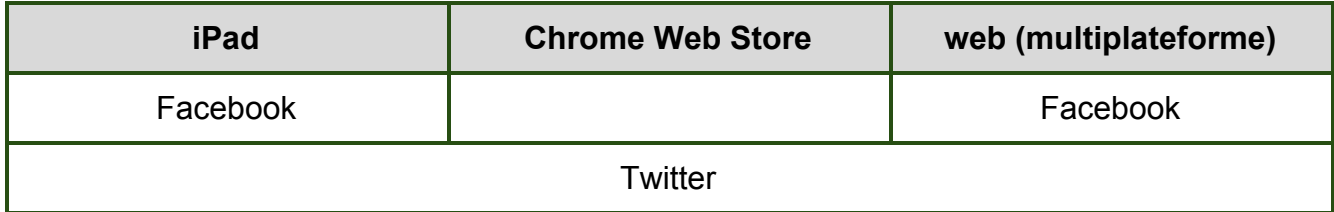

# Besoin d'augmenter la réalité

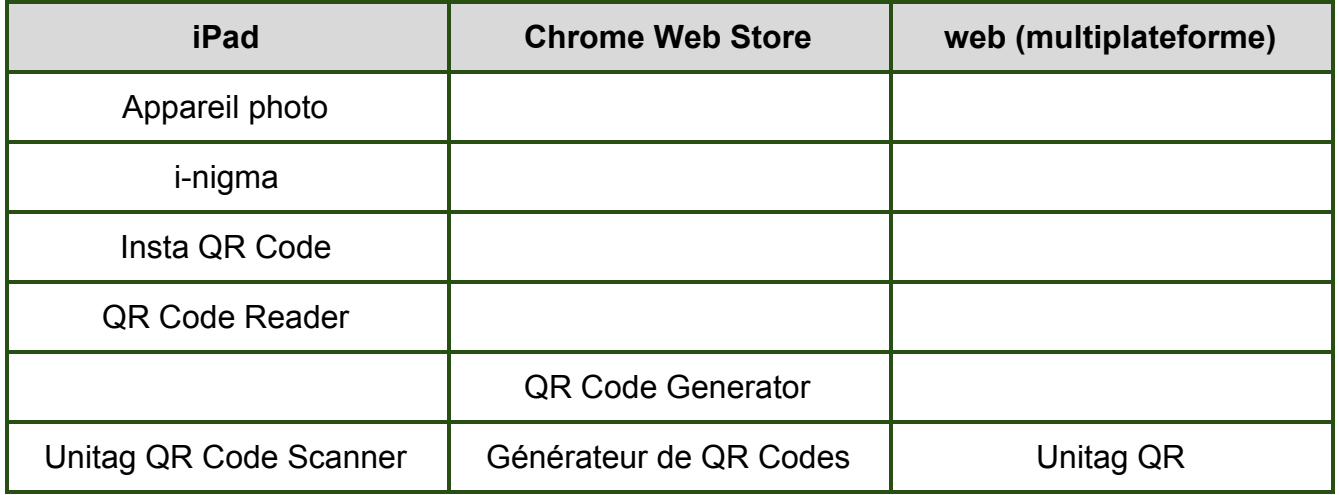

### Besoin de modifier un pdf

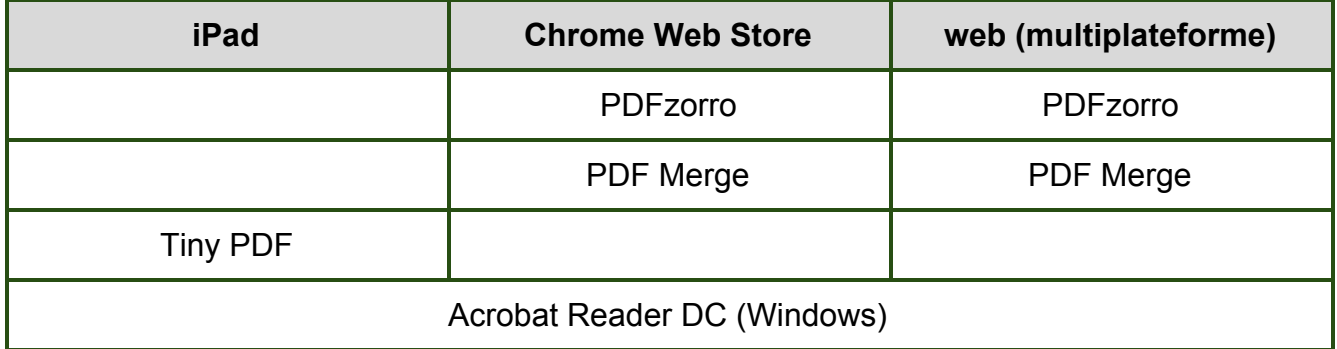

### Besoin de programmer

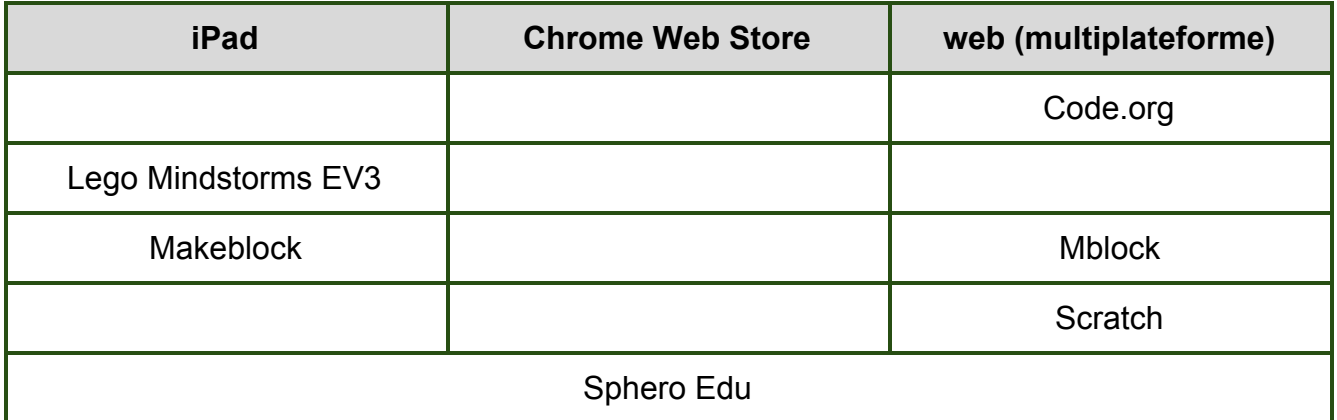

### Autres coups de coeur

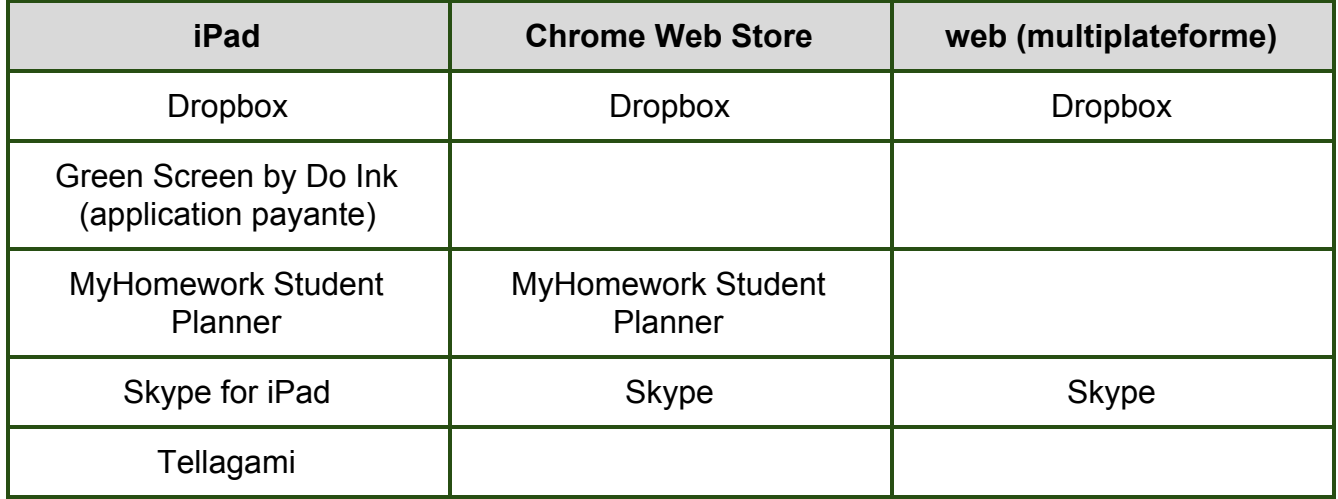

Denis Côté & Julie Hamel

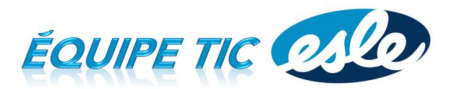